# **Biblatex Cheat Sheet**

For further details, explanations, hints, caveats, examples and alternatives to the backend Biber, see [the Biblatex manual.](http://mirrors.ctan.org/macros/latex/contrib/biblatex/doc/biblatex.pdf) For a list of *contributed* styles and extensions, see [ctan.org/topic/biblatex](http://ctan.org/topic/biblatex).

# **Basic Setup**

Compilation sequence:  $pdf \text{atlex} \rightarrow \text{biber} \rightarrow \text{pdf \text{atlex}} (\times 2)$ . \documentclass[<language option>]{<class>} ...

\usepackage[utf8]{inputenc} \usepackage{babel,csquotes,xpatch}% recommended \usepackage[backend=biber,<options>]{biblatex} \addbibresource[<options>]{<first resource>} \addbibresource[<options>]{<second resource>}

... \begin{document}

... \printbibliography[<options>]

... \printbibliography[<options>]

... \end{document}

### **Common Package Options**

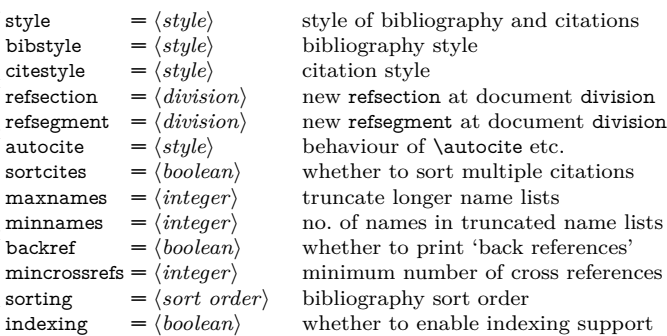

## **Sources of Bibliographical Data**

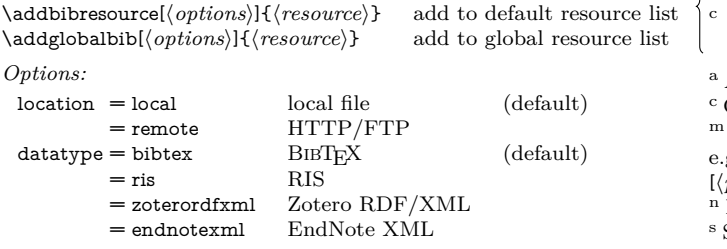

h*resource*i *must be one of:* h*filename*i.bib local database http://.../*/filename*/.bib ftp://.../*/filename*}.bib remote \bibliography{/*filename*},/*filename*},...} adds 1+ local BIBTEX files.

## **Citations**

*Standard commands:*

- <sup>c,m</sup>\cite[ $\langle pre \rangle$ ][ $\langle post \rangle$ ]{ $\langle key \rangle$ } bare  $c,m\text{parent}(pre)[(\textit{post})]$  parenthetical
- m \footcite[\pre}][\post}]{\helphast} footnote (\footnote) m<br>m \footcitetext[\pre}][\post}]{\helphast} footnote (\footnotetext)  $\text{m}$  \footcitetext[\*pre*\][\*post*\]{\*key*}}
- *Common commands:*

 $c,m$  \textcite[ $\langle pre \rangle$ ][ $\langle post \rangle$ ]{ $\langle key \rangle$ } textual c,m\smartcite[\pre\ll\{post\end{b}}{\lend{b}}} context-dependent<br>a \cite\*[\pre\ll\{post\end{b}}{\lend{b}}} vear\title only a \cite\*[\pre\l[\post\)]{\le \begin{bmatrix} year/title only \perencite\*[\pre\l[\post\)]{\le \le y\}} year/title only  $\partial$  \parencite\*[ $\langle pre \rangle$ ][ $\langle post \rangle$ ]{ $\langle key \rangle$ } m,n\supercite[ $\langle pre \rangle$ ][ $\langle post \rangle$ ]{ $\langle key \rangle$ } superscript *Style-independent commands:*  $c, m\hat{}$  autocite $\langle pre \rangle$   $[\langle post \rangle]{\langle key \rangle}$  style-dependent  $\langle n \rangle$ <br> $\langle new \rangle$  style-dependent  $\binom{c,m}{\text{autocite*}[\langle pre \rangle][\langle post \rangle]{\langle key \rangle}}$ 

*Text commands:*

\citeauthor[\pre\][\post\]{\leg|\} author list<br>\citeauthor\*[\pre\][\post\]{\leg|\} \compressed author l c \citeauthor  $\{pre\}[\langle post \rangle]\{\langle key \rangle\}$  $\c{tetitle}{pre}\lvert\{best\}\rvert\{key\}$  (short) title<br>\citetitle\*[\pre\)]{\post\)}{\key}} (full) title  $\left\{ \langle pre \rangle \right] \{ \langle key \rangle \}$  $\text{citevear}[\langle pre \rangle][\langle post \rangle]{\langle key \rangle}$  year \citedate[\fre\l[\fre\l[\fre\l]{\frac{bey}}} date<br>\citeur][\fre\l](\fre\l]{\fre\l} detections} date  $\tilde{\langle}$ *pre*}][ $\langle post \rangle$ ]{ $\langle key \rangle$ } *Multi-volume commands:*

<sup>c,m</sup>\volcite[ $\langle pre \rangle$ ]{ $\langle vol \rangle$ }[ $\langle page \rangle$ ]{ $\langle key \rangle$ } cite by volume + pa <sup>c,m</sup>\pvolcite[ $\langle pre \rangle$ ]{ $\langle vol \rangle$ ][ $\langle page \rangle$ ]{ $\langle key \rangle$ } parenthetical  $c,m\text{ivolcite}(\text{pre})$ ]{ $\text{ivol}(\text{page})$ ]{ $\text{key}$ } footnote (\footnote) \ftvolcite[\pre\}[\f\vol\}]{\page\}[\key\} footnote (\footnotetext\)}<br><sup>a</sup>\svolcite[\pre\}[\text\)}[\text\)} context-dependent <sup>c,m</sup>\svolcite[(pre)]{(vol)}[(page)]{(key)} context<br><sup>c,m</sup>\tvolcite[(pre)]{(vol)}[(page)]{(key)} textual  $c, m \text{tvolcite}(\textit{pre})[\text{vol}\}[\textit{page}] {\text{logge}}$  $\langle c,m\rangle$ <sub>avolcite</sub> $\langle pre\rangle$ ]{ $\langle vol\rangle$ }[ $\langle page\rangle$ ]{ $\langle key\rangle$ } style-dependent *Citations à la bibliography entries:*

 $\tilde{\psi}$  (fullcite[ $\langle pre \rangle$ ][ $\langle post \rangle$ ]{ $\langle key \rangle$  full reference in foot<br>\footfullcite[ $\langle pre \rangle$ ][ $\langle key \rangle$  full reference in foot  $\to$ footfullcite[ $\langle pre \rangle$ ][ $\langle host \rangle$ ]  $\{ \langle key \rangle \}$ *Inclusion in bibliography without citation:*

- $\n\cdot\text{f}(key)$  \nocite{\*} inclusion only  $\n\cdot$  \notecite[ $\langle pre \rangle$ ][ $\langle host \rangle$ ]{ $\langle key \rangle$ } with notes  $\partial \phi$ [*(pre)*][*(post)*]{*(key)*} with parenthetical n  $\frac{\frac{h}{\text{total}}}{\text{total}}$ <sup>a</sup> Author-year and author-title styles only.
- Capitalised command(s) also provided. e.g. *\Textcite*, *\Autoci* 'Multicite' command(s) available.
- $g. \text{cite}(\langle multipre \rangle)(\langle multipost \rangle)[\langle pre \rangle][\langle post \rangle]{\langle key \rangle}[\langle pre \rangle]$  $\{post\}$  $\{\langle key \rangle\}$ . . . .

Numerical styles only.

Starred version available to include extra year information.

# **<sup>B</sup>**ib**TEX Databases**

A BibTEX database file is a plain text file with extension .bib. It consists of entries of the following form:

```
@<entrytype>{<key>, e.g.
\langlefield> = \langlevalue>,
<field> = <value>.
\langle \text{fields} \rangle = \langle \text{values} \rangle...}
                                   e.g. @book{tolkien-hobbit,
                                      author = {Tolkien, J. R. R.}title = {The Hobbit},<br>date = {YYYY-MM-DD}.
                                               = {YYYY-MM-DD}....}
```
 $\langle$ *entrytype* $\rangle$  partially determines which fields are required and which optional.  $\langle kev \rangle$  is a unique identifier used in citation commands to reference the entry.  $\langle field \rangle$  is the name of a database field and determines the expected format of  $\langle value \rangle$ .  $\langle value \rangle$  is the value of the relevant  $\langle$ *field* $\rangle$  for the entry.

#### **<sup>B</sup>**ib**TEX Database Entry Types**

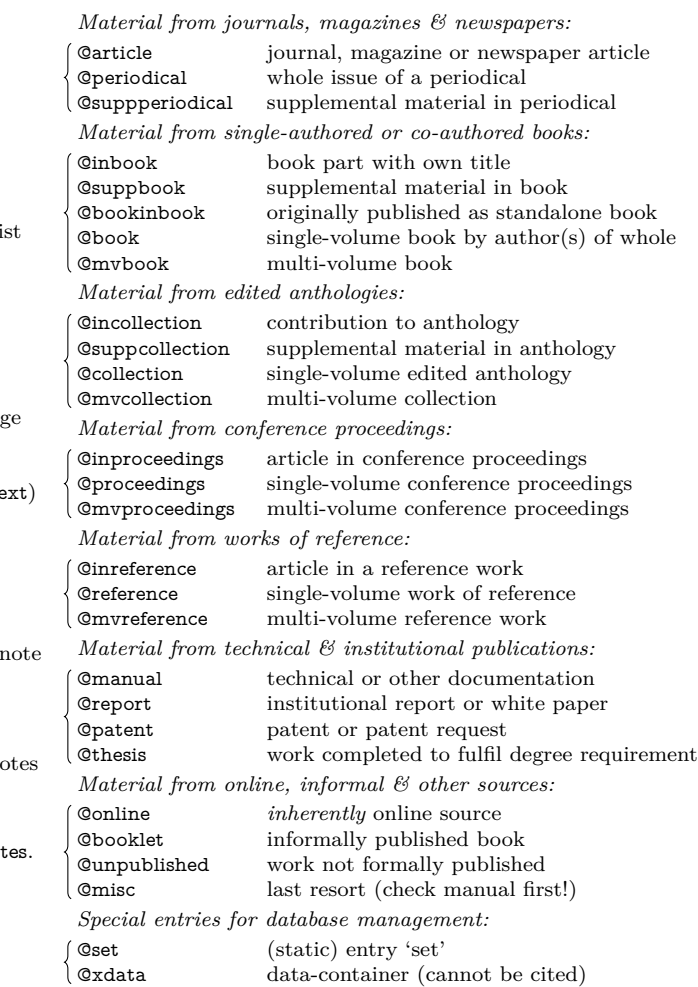

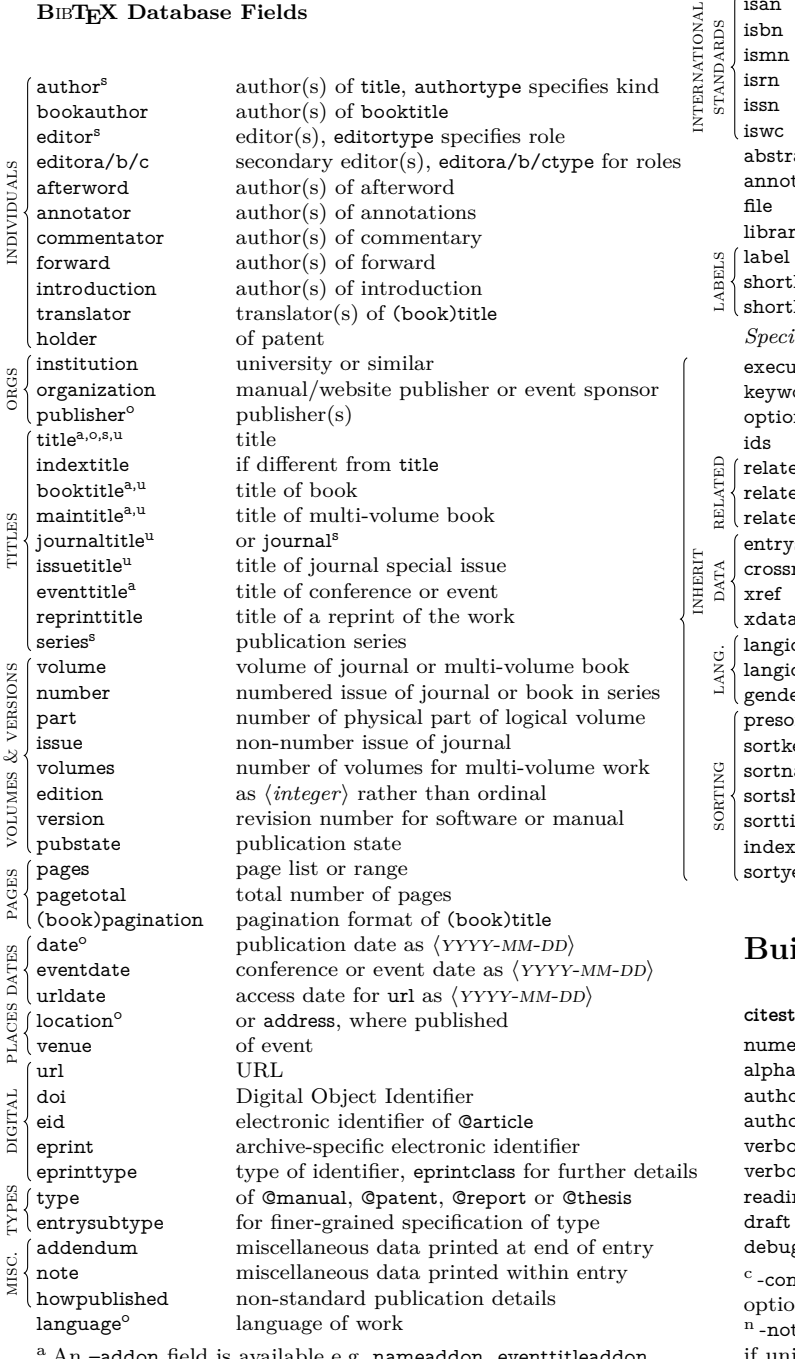

<sup>a</sup> An -addon field is available e.g. nameaddon, eventtitleaddon.

<sup>o</sup> An orig- field is available e.g. origdate, origlanguage.

<sup>s</sup> A short– field is available e.g. shortauthor, shortitle.

<sup>u</sup> A –subtitle field is available e.g. subtitle, mainsubtitle.

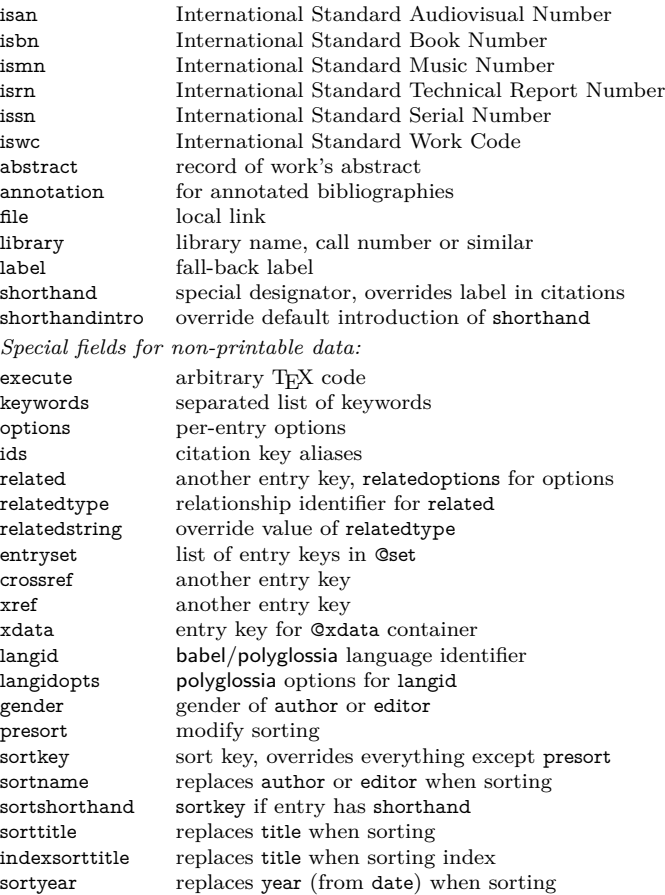

## **Built-In Styles**

**citestyle bibstyle** numericc,v numeric numeric alphabetic<sup>v</sup> alphabetic<br>orvear<sup>c,ib,ic</sup> authorvear  $\begin{minipage}{.4\linewidth} \textbf{author-year} & \textbf{author-year} \\ \textbf{authortitle} & \end{minipage}$ ortitle<sup>c,ib,ic,t,tc,tic</sup> verbose full reference on first citation  $ose-trad1/2/3^{tr}$  $\mathrm{ng}^1$ reading reading list draft show entry keys debug debug for debugging

mp option (compact). <sup>ib</sup> -ibid option (use *ibidem*). <sup>ic</sup> -icomp<br>on (compact & *ibidem*). <sup>in</sup> -inote option (notes & *ibidem*). <sup>in</sup> -inote option (notes & *ibidem*).  $n$ -note option (full citations as footnotes).  $t$ -terse option (omit title ique). <sup>tc</sup> -tcomp option (compact  $&$  terse).

'traditional' footnote citations

tic -ticomp option (compact, terse & *ibidem*).

tr The three use different scholarly abbreviations in different ways.  $v$ -verb option (verbose).  $v = 1$  Equivalent to citestyle=authortitle.

### **Multiple, Divided & Filtered Bibliographies**

**Bibliography section** Document part with its own bibliography.

**Bibliography segment** Document part corresponding to a subdivision of a global bibliography.

See package options refsection and refsegment for automated creation according to document division. Finer-grained control is also possible:

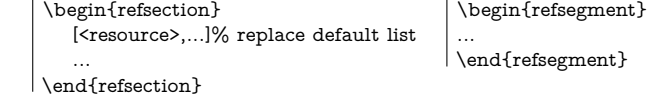

**Bibliography category** Topic or source type corresponding to a sub-division of a global bibliography.

\DeclareBibliographyCategory{h*category*i} new category \addtocategory{ $\langle category\rangle$ }{ $\langle key\rangle$ } add entry to category

### **Printing Bibliographies**

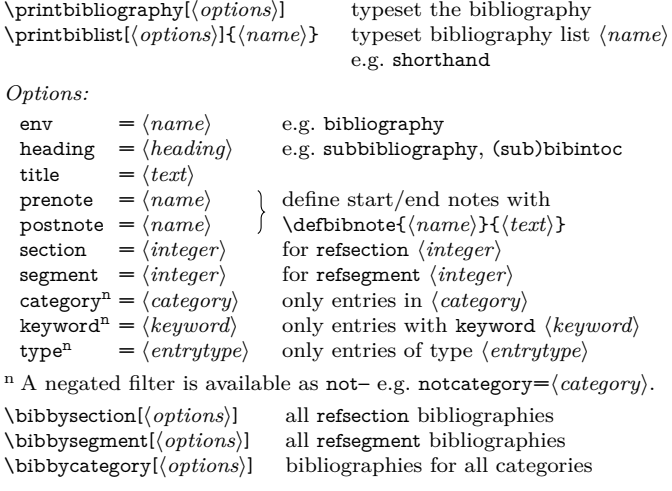

### **Biber**

biber [options] file[.bcf] biber [options] --tool <datasource>

By default, Biber reads a .bcf and produces a .bbl which LATEX needs to produce a document's citations and bibliography. But Biber also has a powerful 'tool' mode. The manual explains the details but biber --help is a more comprehensible starting point.

To produce a document-specific .bib:

biber --output\_format=bibtex --output\_resolve <filename>.bcf

Copyright ©2017 Clea F. Rees [ReesC21@cardiff.ac.uk](mailto:ReesC21@cardiff.ac.uk) Rev. 6150 2017–03–30